## НЕГОСУДАРСТВЕННОЕ ОБРАЗОВАТЕЛЬНОЕ ЧАСТНОЕ УЧРЕЖДЕНИЕ ВЫСШЕГО ОБРАЗОВАНИЯ «МОСКОВСКИЙ ФИНАНСОВО-ПРОМЫШЛЕННЫЙ УНИВЕРСИТЕТ «СИНЕРГИЯ»

Кафедра информационного менеджмента и информационно-коммуникационных технологий имени В.В. Дика

> А.Н. Алексахин, С.А. Алексахина, Е.И. Алехин, А.А. Горшкова, У.А. Козлова, Н.П. Машегов, П.Н. Машегов, Н.А. Озерова, М.А. Шошин, В.А. Шумейко

# **ПРОЕКТНАЯ ДЕЯТЕЛЬНОСТЬ**

*Учебно-методическое пособие*

**Направление подготовки: 09.04.03 Прикладная информатика Профиль подготовки: Управление информационными технологиями в организации**

**Квалификация выпускника: Магистр Форма обучения: очная**

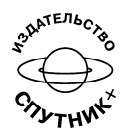

Москва 2023

#### **Авторы:**

*Алексахин Александр Николаевич, Алексахина Светлана Александровна, Алехин Евгений Иванович, Горшкова Анастасия Анатольевна, Козлова Ульяна Александровна, Машегов Николай Петрович, Машегов Петр Николаевич, Озерова Надежда Анатольевна, Шошин Максим Андреевич, Шумейко Виктория Алексеевна*

## **Рецензенты:**

д.э.н., профессор, профессор кафедры инноватики и прикладной экономики ФГБОУ ВО «Орловский государственный университет имени И.С. Тургенева» *Греков Игорь Евгеньевич;* д.э.н., проф. кафедры «Финансы, инвестиции и кредит» Орловского государственного аграрного университета имени Н.В. Парахина *Зайцев Алексей Геннадьевич;* д.э.н., доцент, профессор кафедры инноватики и прикладной экономики ФГБОУ ВО «Орловский государственный университет имени И.С. Тургенева»

*Такмакова Елена Валерьевна*

### **Алексахин А.Н., Алексахина С.А., Алехин Е.И. и др.**

А 46 Проектная деятельность: Учебно-методическое пособие / А.Н. Алексахин, С.А. Алексахина, Е.И. Алехин, А.А. Горшкова, У.А. Козлова, Н.П. Машегов, П.Н. Машегов, Н.А. Озерова, М.А. Шошин, В.А. Шумейко. – М.: Издательство «Спутник +»,  $2023 = 40$  c.

ISBN 978-5-9973-6613-1

Учебно-методическое пособие включает материал как теоретического, так и практического содержания. В нем раскрыты сущность, методы и технологии проектной деятельности.

Пособие состоит из краткого лекционного материала, практических заданий, вопросов для подготовки к лабораторным занятиям в рассматриваемой к изучению дисциплине и предназначено для обучающихся по магистерской программе направления подготовки 09.04.03 Прикладная информатика, профиль подготовки «Управление информационными технологиями в организации».

> УДК 004.9(075.8) ББК 16.2я73

Отпечатано с готового оригинал-макета. ISBN 978-5-9973-6613-1 © Алексахин А.Н., Алексахина С.А.,

Алехин Е.И., Горшкова А.А., Козлова У.А., Машегов Н.П., Машегов П.Н., Озерова Н.А., Шошин М.А., Шумейко В.А., 2023

## **АННОТАЦИЯ К ДИСЦИПЛИНЕ**

Учебно-методическое пособие по дисциплине «Проектная деятельность» составлено в соответствии с ФГОС ВО - магистратура по направлению подготовки 09.04.03 Прикладная информатика, утверждённого приказом Минобрнауки России от 19.09.2017 г. № 916.

Изучение дисциплины ориентировано на получение обучающимися знаний в области теоретических и прикладных профессиональных знаний по организации, началу, реализации и развитию проекта, необходимых специалисту, ведущему проектную деятельность в области информационных технологий. Методическое пособие содержит в себе 3 лабораторные работы те с теоретическим материалом необходимым для их выполнения.

## **Место дисциплины в структуре образовательной программы**

Настоящая дисциплина включена в часть, формируемую участниками образовательных отношений, Блока 1 учебных планов по программам подготовки магистров по направлению 09.04.03 Прикладная информатика.

Дисциплина изучается на 1 курсе в 1 семестре.

#### **Цели и задачи дисциплины**

*Целью* изучения дисциплины является теоретическая и практическая подготовка студентов в области ведения проектов в сфере информационных технологий.

#### *Задачи дисциплины:*

- сформировать у обучающихся представлений о стратегиях развития предприятия в области информационных технологий;

- выработать практические навыки оценки текущего состояния ИТ-инфраструктуры предприятия и подготовки портфеля ИТ-проектов;

- ознакомиться с основными задачами ИТ-служб предприятия и принципами управления ими.

## **СОДЕРЖАНИЕ ДИСЦИПЛИНЫ**

## *Тема 1. Связь информатизации и цифровизации с бизнес-стратегией развития компании.*

Понятие автоматизации, информатизации и цифровизации деятельности компании, ИТинфраструктуры предприятия и корпоративных информационных систем. Современные подходы к построению корпоративной информационной системы. Стратегия информатизации компании (ИТ-стратегия) и ее связь бизнес-стратегией. Основы документационного сопровождения ИТ-проектов, в том числе проектов информатизации бизнес-процессов

## *Тема 2. Сервисный подход к управлению ИТ. Взаимодействие ИТ и бизнеса на основе ITSM*

Библиотека ITIL и история ее появления, основные части ITIL, выделяемые процессы управления ИТ. Принципы сервис-менеджмента ИТ, отличия ITIL от ITSM, базовые принципы ITSM, преимущества ITIL/ITSM. Взаимодействие бизнеса и ИТ на основе принципов ITSM. Зрелость организации в вопросах развития ИТ.

## *Тема 3. Основы и методология управления ИТ-проектами. Команда ИТ-проекта*

Исторические аспекты проектной деятельности. Понятие проекта. Классификация проектов. Цель и стратегия проектов. Портфель проектов. Критерии успехов и неудач проектов. Жизненный цикл проекта. Окружение проекта. Структура проекта. Функциональные области управления: управление предметной областью и содержанием проекта, изменениями и временем, стоимостью и финансированием, качеством и рисками проекта, персоналом и коммуникациями, поставками и контрактами, интеграцией и безопасностью. Типы управленческих команд. Спонсор и менеджер проекта. Лидерство в команде проекта. Подбор членов команды, распределение ролей, функциональных обязанностей. Типологические особенности людей. Мотивация членов команды. Развитие командного взаимодействия. Решение проблем и разрешение конфликтов.

## *Тема 4. Стратегический аудит состояния информационных систем на предприятии.*

Цель проведения стратегического ИТ-аудита. Методы обследования предприятия (анкетирование, круглый стол, интервьюирование) для выявления сильных и слабых сторон текущего состояния ИТ-инфраструктуры и информационных потребностей бизнеса. Технология проведения стратегического ИТ-аудита. Выявление направлений развития ИТ на предприятии, построение матрицы согласования, расчет коэффициента автоматизации, порядок описания текущего состояния ИТ-инфраструктуры.

## *Тема 5. Особенности ИТ-проектов. Формирование портфеля инвестиционных ИТпроектов.*

Особенности проектов разработки и развития программного обеспечения. Особенности проектов внедрения информационных систем. Управление информационными ресурсами компании и ее информационной безопасностью.

## **ЛАБОРАТОРНАЯ РАБОТА №1**

#### **Методические указания**

Лабораторные практикумы выполняются в соответствии с рабочим учебным планом при последовательном изучении тем дисциплины.

Прежде чем приступать к выполнению лабораторного практикума, обучающемуся необходимо:

- ознакомиться с соответствующими разделами программы дисциплины по учебной литературе, рекомендованной программой курса;

- получить от преподавателя рекомендации о порядке выполнения заданий;

- настроить под руководством преподавателя инструментальные средства, необходимые для проведения лабораторного практикума

- получить от преподавателя конкретное задание и информацию о сроках выполнения, требованиях к оформлению, форме представления и критериях оценки результатов работы;

В ходе выполнения практикума необходимо следовать технологическим инструкциям, использовать материал лекций, рекомендованных учебников, источников интернета, активно использовать помощь преподавателя на занятии.

*Порядок проведения практикума.* 

- 1. Получение задания и рекомендаций к выполнению практикума.
- 2. Настройка инструментальных средств, необходимых для выполнения практикума.
- 3. Выполнение заданий практикума.
- 4. Подготовка отчета в соответствии с требованиями.
- 5. Сдача отчета преподавателю.

В ходе выполнения практикума необходимо следовать технологическим инструкциям, использовать материал лекций, рекомендованных учебников, источников интернета, активно использовать помощь преподавателя на занятии.

Требования к оформлению результатов практикумов.

Титульный лист привелён в приложении А

При полготовке отчета: изложение материала лолжно илти в логической послеловательности, отсутствие грамматических и синтаксических ошибок, шрифт Times New Roman, размер – 14, выравнивание по ширине, отступ первой строки – 1.25, междустрочный интервал - 1.5, правильное оформление рисунков (подпись, ссылка на рисунок в тексте).

При подготовке презентации: строгий дизайн, минимум текстовых элементов, четкость формулировок, отсутствие грамматических и синтаксических ошибок, воспринимаемая графика, умеренная анимация.

#### Теоретический материал

#### Концепция SMART

SMART - это инструмент, который вы можете использовать для планирования и достижения своих целей.

#### Specific: Конкретный

Ваша цель должна быть сформулирована четко и конкретно, иначе вы не сможете сосредоточить свои усилия или почувствовать себя по-настоящему мотивированным для ее лостижения. Цель должна задавать направление работы.

Например: Увеличить чистую прибыль собственного предприятия

## Measurable: Измеримый

Важно иметь измеримые цели, чтобы вы могли отслеживать свой прогресс и оставаться мотивированным. Необходимо установить конкретные критерии для измерения процесса выполнения цели это помогает вам оставаться сосредоточенным, укладываться в сроки и чувствовать волнение от приближения к достижению своей цели.

Например: Увеличить прибыль собственного предприятия на 25%

### Achievable: Достижимый

Ваша цель также должна быть реалистичной и достижимой, так как реалистичность выполнения задачи влияет на мотивацию. Достижимость цели определяется на основе опыта, ресурсов и ограничений.

Например: Увеличить прибыль собственного предприятия на 25% за счёт снижения себестоимости продукции,

## Relevant: Значимый

Действительно ли ваша цель важна для вас и что она также согласуется с другими соответствующими целями

Например: Сокращение штата занятых на исполнении автоматизируемых операций сотрудников на 80 %; не требует увольнения сотрудников.

## Time-bound: Ограниченный во времени

Цель должна быть ограничена по выполнению во времени, а значит должен быть определен финальный срок, превышение которого говорит о невыполнении цели.

Например: К концу текущего года

## SWOT-анализ проекта (бизнеса)

SWOT-анализ — метод стратегического планирования, заключающийся в выявлении факторов внутренней и внешней среды организации и разделении их на четыре категории:

Strengths (сильные стороны),

Weaknesses (слабые стороны),

Opportunities (возможности),

Threats (угрозы).

Сильные (S) и слабые (W) стороны являются факторами внутренней среды объекта анализа, (то есть тем, на что сам объект способен повлиять); возможности (О) и угрозы (Т) являются факторами внешней срелы (то есть тем, что может повлиять на объект извне и при этом не контролируется объектом). Например, предприятие управляет собственным торговым ассортиментом - это фактор внутренней среды, но законы о торговле не полконтрольны предприятию — это фактор внешней среды

Объектом SWOT-анализа может быть не только организация, но и другие социальноэкономические объекты: отрасли экономики, города, государственно-общественные институты, научная сфера, политические партии, некоммерческие организации (НКО), отдельные специалисты, персоны и т. д.

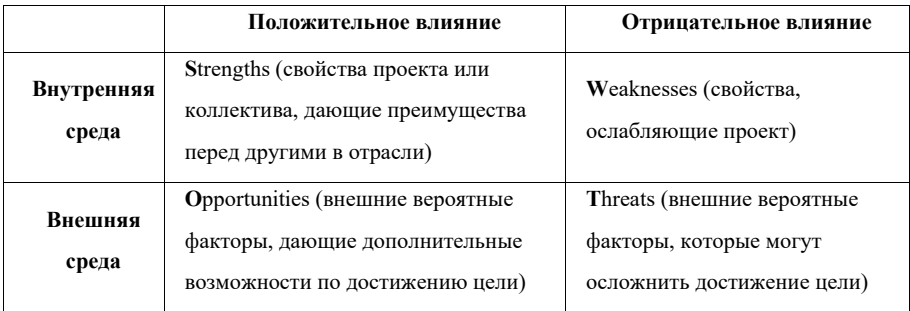

## ПРЕДВАРИТЕЛЬНОЕ ТЕХНИКО-ЭКОНОМИЧЕСКОЕ ОБОСНОВАНИЕ ПРОЕКТА

(бизнес – план)

## 1. Титульный лист

(краткое название проекта)

Название и адрес предприятия

Имена, адреса и телефоны основных учредителей с указанием доли в уставном капитале, Фамилия, имя, отчество руководителя организации - претендента

Суть проекта (3 - 5 строк), Форма участия государства в финансовом обеспечении проекта, Финансирование проекта (в процентах): собственные средства, заемные средства (отдельно отечественные и иностранные), средства государственной поддержки, Характер строительства, Сметная стоимость проекта, Сроки строительства, Срок окупаемости проекта, Кем и когда разработана и утверждена проектно-сметная документация, Наличие заключений государственной вневедомственной (независимой), а также экологической экспертизы (наименование организации и даты утверждения)

Заявление о коммерческой тайне

## 2. Вводная часть или резюме проекта

Это характеристика проекта, раскрывающая цели проекта и доказательства его выгодности. Показать, в чем сущность проекта, назвать преимущества продукции (услуг) в сравнении с лучшими отечественными и зарубежными аналогами, указать объем ожидаемого спроса на продукцию, потребность в инвестициях и срок возврата заемных средств.

#### 3. Анализ положения дел в отрасли

1. Общая характеристика потребности и объем производства продукции в регионе или России. Значимость данного производства для экономического и социального развития страны или региона.

2. Ожидаемая доля организации в производстве продукции в регионе или в России.

3. Потенциальные конкуренты (указать наименования и адреса основных производителей товара, их сильные и слабые стороны).

4. Какие и где появились аналоги продукта за последние 3 года.

#### **4. Производственный план**

1. Программа производства и реализации продукции. Принятая технология производства.

2. Требования к организации производства.

3. Состав основного оборудования, его поставщики и условия поставок (аренда, покупка). Лизинг оборудования.

4. Поставщики сырья и материалов (название, условия поставок) и ориентировочные цены.

5. Альтернативные источники снабжения сырьем и материалами.

6. Численность работающих и затраты на оплату труда.

7. Стоимость производственных основных фондов.

8. Форма амортизации (простая, ускоренная). Норма амортизационных отчислений. Основание для применения нормы ускоренной амортизации.

9. Годовые затраты на выпуск продукции. Переменные и постоянные затраты. Себестоимость единицы продукции.

10. Стоимость строительства, структура капитальных вложений, предусмотренная в проектносметной документации и сметно-финансовом расчете, в том числе строительно-монтажные работы, затраты на оборудование, прочие затраты. Общая стоимость инвестиционного проекта.

11. Обеспечение экологической и технической безопасности.

### **5. План маркетинга**

1. Подтверждение отсутствия зарубежных аналогов продукции, мирового уровня продукции и спроса на нее на внешнем рынке по, замещения импорта при более низком уровне цен, спроса на внутреннем рынке.

Патентная ситуация. Защита товара в стране лицензиата на внутреннем и экспортном рынках. Возможность для конкурентов производить соответствующую продукцию без нарушения патентных прав претендента.

Конечные потребители. Является ли организациямонополистомв выпуске данной продукции. Характер спроса (равномерный или сезонный). Характеристики конкурентов. Особенности сегмента рынка, на которые ориентируется проект, важнейшие тенденции и ожидаемые изменения. Какие свойства продукции или дополнительные услуги делают проект предпочтительным по отношению к конкурентам.

2. Организация сбыта. Дать описание системы сбыта с указанием фирм, привлекаемых к реализации продукта.

3. Обоснование объема инвестиций, связанных с реализацией продукции. Торгово-сбытовые издержки.

4. Каких возможных действий конкурентов следует опасаться и каковы основные элементы стратегии противодействия.

5. Обоснование цены на продукцию

Оптовая цена товара определяется исходя из сложившейся конъюнктуры на внутреннем и внешнем рынках, а также уровня рентабельности, достаточного для поддержания стабильного финансового состояния и платежеспособности организации.

6. Расходы и доходы в случае проведения послепродажного обслуживания.

7. Программа по организации рекламы. Примерный объем затрат.

8. Программа реализации продукции. Выручка от продажи в целом и по отдельным товарам рассчитывается в соответствии с данными об объеме производства по кварталам и годам, уровне и сроках освоения проектной мощности, а также о ценах. Договоры или протоколы о намерениях реализации товара по предлагаемым ценам.

#### **6. Организационный план**

1. Сведения о претенденте. Статус, уставный капитал, состав организации, финансовое положение.

2. Форма собственности претендента. По товариществам указываются условия создания и партнерства; по акционерным обществам - состав основных акционеров и принадлежащие им доли.

3. По открытым акционерным обществам указывается объем выпущенных акций и объем их эмиссии.

4. Члены совета директоров, краткие биографические справки.

5. Обладатель права подписи финансовых документов.

6. Распределение обязанностей между членами руководящего состава.

7. Поддержка проекта местной администрацией.

## **7. Финансовый план**

1. Объем финансирования проекта по источникам.

Согласие коммерческих банков или других заимодателей, включая иностранных, наличие государственной гарантии, процентная ставка, сроки предоставления и погашения кредита, дополнительные требования.

Ходатайство о предоставлении средств федерального бюджета на возвратной и платной основе должно быть подкреплено обязательством целевого использования испрашиваемых государственных средств.

В случае стремления претендента получить государственную гарантию при потере вложенного капитала в разделе необходимо охарактеризовать риски и обосновать значение гарантии.

2. Финансовые результаты реализации (план по прибыли) инвестиционного проекта показывают распределение выручки, полученной от продажи продукции, и объем чистой прибыли по кварталам и годам.

3. Исходными данными определения эффективности инвестиционного проекта служат данные плана денежных поступлений и выплат. На первые два года реализации проекта показатели определяются с разбивкой по кварталам. Необходимым условием реализуемости проекта является положительное значение показателя денежного потока для каждого интервала времени.

4. Эффективность инвестиционных проектов оценивается по показателям срока окупаемости, точки безубыточности и бюджетного эффекта.

5. Срок окупаемости представляет собой период времени с начала реализации проекта по данному бизнес - плану до момента, когда разность между накопленной суммой чистой прибыли с амортизационными отчислениями и объемом инвестиционных затрат приобретет положительное значение.

При определении эффективности проекта показатели чистой прибыли и амортизационных отчислений относятся только к реализации инвестиционного проекта и не должны отражать результаты текущей хозяйственной деятельности существующей организации.

6. Точка безубыточности соответствует объему реализации, начиная с которого выпуск продукции должен приносить прибыль. Рассчитанный объем реализации (выпуска) продукции сопоставляется с проектной мощностью создаваемого предприятия.

Точка безубыточности рассчитывается как отношение величины постоянных расходов к разности цены продукции и величины переменных расходов, деленной на объем реализации продукции.

7. Бюджетный эффект инвестиционного проекта определяется как сальдо поступлений и выплат бюджетов всех уровней в связи с реализацией данного проекта. В расчетах проводится дисконтирование объемов поступлений и выплат по годам реализации проекта.

#### **Практические задания**

## **ЗАДАНИЕ 1. РАЗРАБОТКА КОНЦЕПЦИИ ПРОЕКТА. SMART.**

Тема вашего проекта выбирается из примерных по номеру вашей фамилии в списке группы или вы предлагаете свою по согласованию с преподавателем. (Приложение Б)

Дается описание индивидуального проекта, который в дальнейшем будет выполняться в качестве сквозного в течение всего изучения дисциплины.

Объем каждого пункта 1-2 абзаца.

## КОНЦЕПЦИЯ ПРОЕКТА «НАИМЕНОВАНИЕ ПРОЕКТА»

- 1. Сущность проекта.
- 2. Сфера применения проекта.
- 3. Потребности бизнеса, ради удовлетворения которых предпринимается проект.
- 4. Описание продукта проекта.
- 5. Основные цели, ключевые результаты проекта по SMART
- 6. Ограничения проекта (сроки, бюджет и т. д.).
- 7. Критические факторы успеха.

## **ЗАДАНИЕ 2. SWOT-АНАЛИЗ ПРОЕКТА (БИЗНЕСА)**

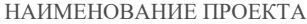

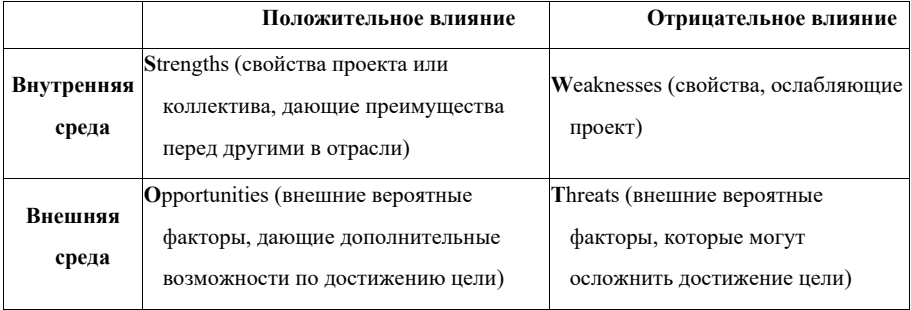

Обратите внимание:

- Не менее 2-3 позиций в каждом поле

- Стратегия реализации проекта. 1 абзац по схеме: опираясь на сильные стороны, воспользоваться возможностями, избегая угроз и преодолевая слабы стороны

## **ЗАДАНИЕ 3. ПРЕДВАРИТЕЛЬНОЕ-ТЕХНИКО-ЭКОНОМИЧЕСКОЕ ОБОСНОВАНИЕ ПРОЕКТА (ПТЭО)**

Опираясь на структуру бизнес-плана (прикреплена в теоретической (аудиторной части) части) составьте предварительное-технико-экономическое обоснование проекта (ПТЭО) в соответствии с приведенной ниже структурой.

Каждый пункт не менее 3 -5 абзацев. Общий объем от 3 до 5 страниц. (TNR, 14, абзац одинарный)

## НАИМЕНОВАНИЕ ПРОЕКТА

1 Анализ положения дел в отрасли (описание конкурентной позиции)

2. Производственный план

- 3. План маркетинга
- 4. Организационный план
- 5. Финансовый план

## **ЛАБОРАТОРНАЯ РАБОТА №2**

#### **Методические указания**

Лабораторные практикумы выполняются в соответствии с рабочим учебным планом при последовательном изучении тем дисциплины.

Прежде чем приступать к выполнению лабораторного практикума, обучающемуся необходимо:

- ознакомиться с соответствующими разделами программы дисциплины по учебной литературе, рекомендованной программой курса;

- получить от преподавателя рекомендации о порядке выполнения заданий;

- настроить под руководством преподавателя инструментальные средства, необходимые для проведения лабораторного практикума

- получить от преподавателя конкретное задание и информацию о сроках выполнения, требованиях к оформлению, форме представления и критериях оценки результатов работы;

В ходе выполнения практикума необходимо следовать технологическим инструкциям, использовать материал лекций, рекомендованных учебников, источников интернета, активно использовать помощь преподавателя на занятии.

*Порядок проведения практикума.* 

- 6. Получение задания и рекомендаций к выполнению практикума.
- 7. Настройка инструментальных средств, необходимых для выполнения практикума.
- 8. Выполнение заданий практикума.
- 9. Подготовка отчета в соответствии с требованиями.
- 10. Сдача отчета преподавателю.

В ходе выполнения практикума необходимо следовать технологическим инструкциям, использовать материал лекций, рекомендованных учебников, источников интернета, активно использовать помощь преподавателя на занятии.

*Требования к оформлению результатов практикумов.* 

Титульный лист приведён в приложении А

При подготовке отчета: изложение материала должно идти в логической последовательности, отсутствие грамматических и синтаксических ошибок, шрифт Times New Roman, размер – 14, выравнивание по ширине, отступ первой строки – 1,25, междустрочный интервал – 1,5, правильное оформление рисунков (подпись, ссылка на рисунок в тексте).

При подготовке презентации: строгий дизайн, минимум текстовых элементов, четкость формулировок, отсутствие грамматических и синтаксических ошибок, воспринимаемая графика, умеренная анимация.

## **Теоретический материал**

## **Коммерческая эффективность инвестиционного проекта**

Следует отметить, что развернутый подход к анализу показателей эффективности инвестиционных проектов на практике имеет место только в тех случаях, когда намечается реализация крупных ресурсоемких проектов, затрагивающих интересы многих собственников и могущих повлиять на дальнейшее социально-экономическое развитие не только региона, но и страны в целом. Особо при этом следует отметить анализ эффективности проектов по приоритетным направлениям развития страны и территорий.

При анализе эффективности инвестиционных проектов меньшего масштаба (особенно в малом бизнесе) инициаторы проектов и потенциальные инвесторы, как правило, ограничиваются показателями коммерческой эффективности. Хотя пренебрежение показателями воздействия проекта на состояние природной среды в настоящее время, когда экологии улеляется все более пристальное внимание на всех уровнях хозяйствования, может оказать неожиданное для инвестора негативное влияние на общий успех мероприятия.

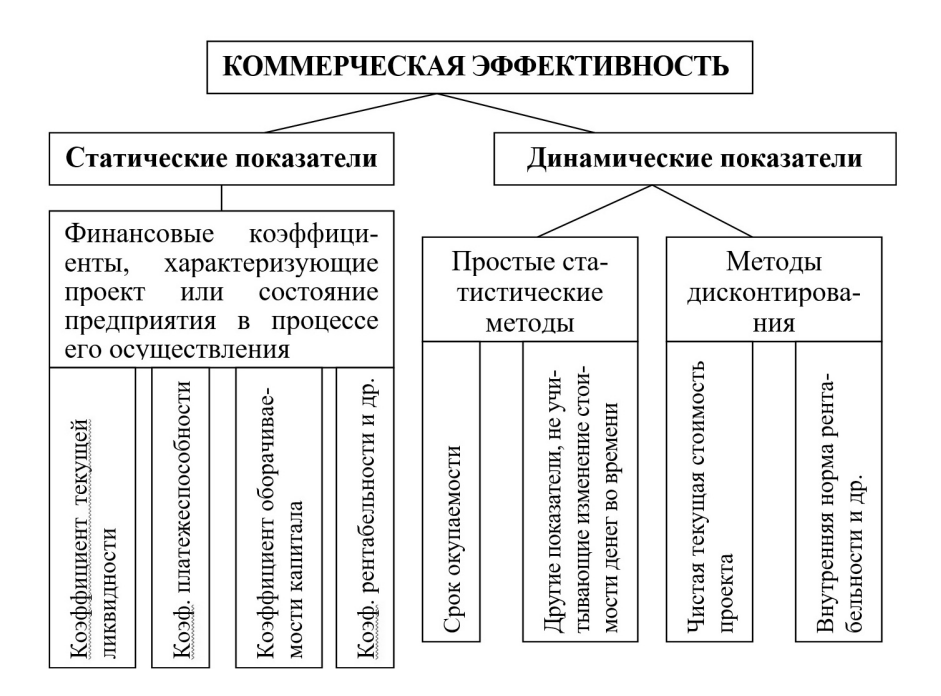

Рис. 3.5. Методы оценки коммерческой эффективности проекта

Одной из важнейших особенностей оценки инвестиционных проектов является неодинаковая ценность денежных средств во времени. Это означает, что сегодняшний рубль считается нетождественным рублю через год. Для определения будущей стоимости рубля пользуются моделью умножения сбережений (модель сложных процентов):

$$
FV = PV(1+r)^n,\tag{3.5}
$$

где FV - будущий размер той суммы, которую мы инвестируем сегодня и которой будем располагать через интересующий нас период;

PV - текущий (современный) размер той суммы, которую мы инвестируем ради получения дохода в будущем;

г - величина доходности инвестиций (ставка банковского процента по сберегательному вкладу в случае сбережения денег в банке);

.<br>n - число стандартных периодов времени, в течение которых наши инвестиции будут участвовать в коммерческом обороте.

Процесс расчета будущей стоимости средств, инвестируемых сегодня, являются одной из разновидностей особого типа финансовых расчетов, именуемых дисконтированием.

Второй разновилностью лисконтирования является обратный расчет ценности ленег. т.е. определение того, сколько нало было бы инвестировать сегодня, чтобы получить некоторую сумму в булушем. Такой вариант лисконтирования называется расчетом текущей (современной) стоимости, или определением приведенной дисконтированной стоимости.

Использование дисконтирования характерно, например, для финансовых операций, предполагающих ежегодный взнос денежных средств ради накопления определенной суммы в булушем. Классическим примером такого рола операций, называемых обычно аннуитетом, является накопление амортизационного дохода, т.е. денежного фонда, позволяющего приобрести новое оборудование взамен постепенно изнашивающегося старого. Но для того чтобы амортизационные отчисления сыграли предназначенную им роль, менеджеры должны точно знать, какой суммой они будут располагать в конечном счете (в будущем) при определенных суммах отчислений в настоящее время. Такие расчеты можно провести с помощью следующей формулы:

$$
FVA_n = \sum_{t=1}^{n} PMT_t (1+r)^{n-t}, \qquad (3.6)
$$

где  $FVA$  - будущая стоимость аннуитета;

РМТ. - платеж, осуществляемый в конце t-го периода;

r - уровень дохода:

n - число периодов, в течение которого получается доход.

Если суммы платежей одинаковы в каждом из периодов, то это уравнение можно без труда переписать в другом виде:

$$
FVA_n = \sum_{t=1}^{n} PMT (1+r)^{t-1} \tag{3.7}
$$

ипи

$$
FVA_n = PMT \times FVA1_{n,r} \tag{3.8}
$$

где  $FVA1_{n.r}$  - будущая стоимость аннуитета в 1 рубль в конце каждого периода получения дохода на протяжении n - периодов и при ставке процентного дохода на уровне г, рассчитываемая по формуле

$$
FVA1_{n,r,} = \left[ (1+r)^n - 1 \right] / r \tag{3.9}
$$

Нарастание суммы при аннуитете можно определить с помощью электронных и специальных таблиц.

Фундаментом всех расчетов, производимых при обосновании и анализе инвестиционных проектов, является сопоставление затрат, которые необходимо осуществить сегодня, и тех денежных поступлений (денежных потоков), которые можно получить в будущем. В решении этой проблемы помогает подход, предполагающей определение текущей (современной) стоимости аннуитета. На этой основе достаточно четко можно представить, насколько окупится сегодняшнее вложение средств завтрашними выгодами.

Уравнение расчета текущей (приведенной) стоимости аннуитета следующее:

$$
PVA_{n} = \sum_{t=1}^{n} \frac{PMT_{t}}{(1+r)^{t}}, \qquad (3.10)
$$

где PMT<sub>t</sub> - будущий платеж в конце t-го периода; г - необходимая (конкурентная) норма доходности по инвестициям; n -число периодов, на протяжении которых в будущем поступят доходы от современных инвестиций.

Если платежи по аннуитету одинаковы в каждом периоде, то расчет упрошается:

$$
PVA_n = PMT \times PVA1_{n,r} \tag{3.11}
$$

где  $PVA1_{n,r} = \frac{1}{1 - 1/(1 + r)^n}$  /  $r$  - текущая (современная) стоимость аннуитета стоимостью в 1 рубль в конце каждого из n - периодов при ставке доходности на уровне г.

Лля расчетов по этой формуле можно воспользоваться электронными или справочными таблицами. Если воспользоваться справочной таблицей, содержащей значения аннуитета в 1 рубль, то можно найти коэффициент приведения будущей стоимости к современной и далее умножить этот коэффициент на реальные суммы аннуитета.

Смысл оценки любого инвестиционного проекта состоит в уяснении ответа на очень простой вопрос: "Оправдают ли будущие выгоды сегодняшние затраты?" Теория инвестиционного анализа предусматривает использование определенной системы аналитических методов и показателей, которая в совокупности позволяет прийти к достаточно надежному и объективному выводу. Наиболее часто применяют пять методов, которые, в свою очередь, объединяются в две группы:

Методы, основанные на применении концепции дисконтирования:  $\mathbf{1}$ 

- метод определения чистой текущей стоимости;

- метод расчета рентабельности инвестиций;

- метод расчета внутренней нормы прибыли.

Методы, не предполагающие использования концепции дисконтирования:  $\mathcal{D}$ 

- метод расчета периода окупаемости инвестиций:

- метод определения бухгалтерской рентабельности инвестиций.

Метод расчета чистой текушей стоимости или чистого дисконтированного дохода основан на следовании основной целевой установке, определяемой собственниками компании, - на повышение ценности фирмы, количественной оценкой которой служит ее рыночная стоимость. Тем не менее принятие решений по инвестиционным проектам чаше всего инициируется и осуществляется не собственниками компании, а ее управленческим персоналом. Поэтому здесь молчаливо предполагается, что цели собственников и высшего управленческого персонала конгруэнтны, т.е. негативные последствия возможного агентского конфликта не учитываются.

Этот метод основан на сопоставлении величины исходной инвестиции (IC) с общей суммой дисконтированных чистых денежных поступлений, генерируемых ею в течение прогнозируемого срока. Поскольку приток денежных средств распределен во времени, он дисконтируется с помощью ставки г, устанавливаемой аналитиком (инвестором) самостоятельно исходя из ежегодного процента возврата, который он хочет или может иметь на инвестируемый им капитал.

$$
NPV = \sum_{k} \frac{P_k}{(1+r)^k} - IC
$$
\n(3.12)

где NPV - чистая текущая стоимость проекта;

IC - первоначальное вложение средств;

Pk - поступления денежных средств (денежный поток) в конце k-го периода;

r - желаемая норма прибыльности (рентабельности).

Ставка дисконта соответствует тому уровню доходности инвестированных средств, который может быть обеспечен при помещении их в общедоступные финансовые механизмы (банки, финансовые компании и т.д.), а не использование их на данный инвестиционный проект. Если текущая стоимость проекта NPV положительна, то проект может считаться приемлемым.

Если проект предполагает не разовую инвестицию, а последовательное инвестирование финансовых ресурсов в течение m лет, то формула для расчета чистой текущей стоимости будет иметь следующий вид:

$$
NPV = \sum_{k=1}^{n} \frac{P_k}{(1+r)^k} - \sum_{j=1}^{m} \frac{IC_j}{(1+i)^j},
$$
\n(3.13)

где I - прогнозируемый средний темп инфляции.

Этот метол опенки инвестиний получил широкое распространение. Олнако он лает ответ лишь на вопрос: "Способствует ли анализируемый вариант росту богатства инвестора вообще?" но не говорит об относительной мере такого роста. А эта мера всегда имеет большое значение для любого инвестора.

Метод расчета рентабельности инвестиций - это метод расчета показателя PI, позволяющего определить, в какой мере возрастает богатство инвестора в расчете на один рубль инвестиций.

$$
PI = \sum_{k} \frac{P_k}{(1+r)^k} / IC,
$$
\n(3.14)

где Pk - денежные поступления в k-м году, которые будут получены благодаря этим инвестициям:

IC - первоначальные инвестиции.

Если предполагаются длительные затраты и длительная отдача, формула для определения PI имеет такой вид:

$$
PI = \left[\sum_{k=1}^{n} \frac{p_k}{(1+r)^k}\right] / \left[\sum_{k=1}^{n} \frac{IC}{(1+r)^k}\right].
$$
 (3.15)

Очевидно, что если NPV>0, то PI>1 и наоборот. Следовательно, если PI>1, то такая инвестиция приемлема. Однако PI, выступая как показатель абсолютной приемлемости инвестиций, в то же время позволяет:

- нащупать что-то вроде меры устойчивости проекта;

- получить надежный инструмент для ранжирования различных инвестиций с точки зрения их привлекательности.

Метод расчета внутренней нормы прибыли (IRR) или внутреннего коэффициента окупаемости инвестиций представляет собой расчет уровня окупаемости средств, направляемых на цели инвестирования и по своей природе близок к различного рода процентным ставкам. Наиболее близкими по экономической природе к внутренней норме прибыли считаются:

- действительная (реальная) годовая ставка доходности, предлагаемая банками по своим сберегательным счетам (т.е. номинальная ставка доходности за год, рассчитанная по схеме сложных процентов в силу неоднократного начисления процентов в течение года, например, ежеквартально);

- действительная (реальная) ставка процента по ссуде за год, рассчитанная по схеме сложных процентов в силу неоднократного погашения задолженности в течение года (например, ежеквартально).

Процедура определения IRR заключается в решении относительно г уравнения. Если обозначить IC = CFo, то IRR находится по формуле:

$$
\sum_{t=0}^{n} \frac{CF_k}{(1 + IRR)^k} = 0
$$
\n(3.16)

Формально IRR = г. определяется как тот коэффициент дисконтирования, при котором NPV = 0, т. е. при котором инвестиционный проект не обеспечивает роста ценности фирмы, но и не велет к ее снижению. Поэтому IRR называют поверочным лисконтом, так -<br>как она позволяет найти граничное значение коэффициента лисконтирования, разлеляющее инвестиции на приемлемые и невыголные. Для этого IRR сравнивают с тем уровнем окупаемости вложений, который выбирается в качестве стандартного. Этот стандартный уровень желательной рентабельности называют барьерным коэффициентом НR. Принцип сравнения этих показателей такой:

- если IRR > HR, проект приемлем;

- если IRR < HR, проект неприемлем;

- если IRR = HR, можно принимать любое решение.

Таким образом, показатель IRR является:

• "ситом", отсеивающим невыгодные проекты;

• основой для ранжирования проектов по степени выгодности:

• индикатором уровня риска по проекту - чем в большей степени IRR превышает принятый барьерный коэффициент, тем больше запас прочности проекта и тем менее страшны возможные ошибки при оценке величин будущих денежных поступлений.

Метод расчета периода (срока) окупаемости инвестиций (РР) состоит в определении того срока, который понадобится для возмещения суммы первоначальных инвестиций. Иначе говоря, он предполагает вычисление того периода, за который кумулятивная сумма (сумма нарастающим итогом) денежных поступлений сравняется с суммой первоначальных инвестиций. Формула расчета РР имеет следующий вид:

$$
PP = \frac{IC}{P_k} \tag{3.17}
$$

где PP - период окупаемости (лет);

IC - первоначальные инвестиции;  $P_k$  - годичная сумма денежных поступлений от реализации инвестиционного проекта.

Индекс (s) при знаменателе P<sub>k</sub> говорит о возможности двоякого подхода к определению величины P<sub>k</sub>. Первый подход вероятен в том случае, если величины денежных поступлений примерно равны по годам. Тогда сумма первоначальных инвестиций делится просто на величину годовых (среднегодовых) поступлений. Второй подход предполагает расчет величины денежных поступлений от реализации проекта нарастающим итогом, т.е. как кумулятивной величины. Показатель срока окупаемости получил широкое применение в экономических расчетах благодаря своей простоте и легкости определения. Однако, пользуясь показателем периода окупаемости, надо понимать, что он хорошо работает только при следующих условиях:

- все сопоставляемые с его помощью инвестиционные проекты имеют одинаковый срок жизни;

- все проекты предполагают разовое вложение первоначальных инвестиций;

- после завершения вложения средств инвестор начинает получать примерно одинаковые ежегодные денежные поступления на протяжении всего периода жизни инвестиционных проектов.

Метод расчета периода окупаемости, несмотря на широкое распространение, имеет серьезные недостатки, так как игнорирует два важных обстоятельства:

- различие ценности денег во времени;

- существование денежных поступлений и после окончания срока окупаемости (а по этому параметру проекты могут различаться весьма существенно).

Именно в связи с этим расчет срока окупаемости не рекомендуется использовать в качестве основного метода оценки приемлемости инвестиций. К нему целесообразно обрашаться только рали получения лополнительной информации, расширяющей представление о различных аспектах оцениваемого инвестиционного проекта.

Метод определения бухгалтерской рентабельности инвестиций (ROI), или средней нормы прибыли на инвестиции ARR ориентирован на оценку инвестиций на основе не денежных поступлений, а бухгалтерского показателя - дохода фирмы. Формула для расчета бухгалтерской рентабельности инвестиций имеет следующий вид:

$$
ROI = \frac{EBIT(1-H)}{(C_a^H - C_a^K)/2}
$$
\n(3.18)

где ЕВІТ - доход до процентных и налоговых платежей;

Н - ставка налогообложения;

 $C_{n}^{H}$  и  $C_{n}^{K}$  - учетная стоимость активов на начало и конец рассматриваемого периода.

Применение показателя ROI основано на сопоставлении его расчетного уровня со стандартными уровнями рентабельности. Широкое использование ROI объясняется рядом его достоинств:

а) он прост и очевиден при расчете, а также не требует использования лисконтирования ленежных сумм:

б) этот показатель удобен для встраивания в систему стимулирования руководящего персонала;

в) в акционерных компаниях этот показатель ориентирует менеджеров именно на те варианты инвестирования, которые непосредственно связаны с уровнем бухгалтерского дохода, интересующего акционеров в первую очередь.

Слабости же показателя бухгалтерской рентабельности инвестиций являются оборотной стороной его достоинств:

- он не учитывает разноценности (так же, как и показатель периода окупаемости) ленежных средств во времени:

- он игнорирует различие в продолжительности эксплуатации активов, созданных благодаря инвестированию.

На практике часто приходится иметь дело с ситуацией, когда разные показатели приемлемости инвестиций приволят к противоречивым выволам. При противоречивости аналитической информации довольно сложно принимать инвестиционные решения, особенно когда дело касается конкурирующих инвестиций. Возникновение конкуренции между инвестиционными проектами возможно в силу двух причин:

инвестиции могут конкурировать просто в силу того, что они являются взаимоисключающими по причинам внеэкономического характера;

инвестиции могут конкурировать в силу бюджетных ограничений (иногда эта ситуация определяется как рационирование капитала).

Взаимоисключающие инвестиции - это инвестиции, которые обеспечивают альтернативные способы достижения одного и того же результата или использования какого-либо ограниченного ресурса, но только не денежных средств.

При выборе среды взаимоисключающих инвестиционных проектов возникают сложные проблемы, вызванные, как правило, двумя основными причинами:

- существуют различия в графике будущих денежных поступлений;

- существуют различия в требуемых суммах инвестиций.

На результаты оценки инвестиционных проектов в этом случае большое влияние оказывает выбор коэффициента дисконтирования. В ряде случаев на эти оценки заметно влияют различия в сроках жизни инвестиций. Для решения данного рода проблем рекомендуется использовать эквивалентный аннуитет ЕА - уровневый (унифицированный, стандартный) аннуитет, который имеет ту же продолжительность, что и оцениваемый инвестиционный проект, и ту же величину текущей стоимости, что и NPV этого проекта. Формула расчета показателя ЕА следующая:

$$
EA = \frac{NPV}{PVA \ 1_{n,k}}.
$$
\n(3.19)

Логика использования эквивалентного аннуитета состоит в том, что если такие аннуитеты определить для всех сравниваемых проектов, то проект, у которого этот аннуитет больше, будет обеспечивать и наибольшую величину NPV всех денежных поступлений, если все конкурирующие инвестиции будут предподагать реинвестирование бесконечно или до тех пор, пока сроки жизни всех проектов не завершатся одновременно.

Надо сказать, что этот метод не альтернативен методу определения NPV. Он просто облегчает выбор инвестиционных проектов, которые обеспечивают максимизацию NPV.

Часто на практике прихолится сталкиваться со случаями взаимоисключающих инвестиций, которые вообще не сопровождаются (во всяком случае непосредственно) денежными поступлениями. В данном случае, если инвестиционные проекты имеют одну и ту же временную перспективу, то предпочтительным является проект с наименьшими текущими (дисконтированными) затратами. Если же имеют дело с проектами, рассчитанными на разные сроки жизни, и если для продолжения оцениваемой деятельности потребуется замена «основных средств» (реинвестирование), то пользуются рассмотренным выше методическим приемом по определению эквивалентного аннуитета EAS, который в этом случае называется эквивалентными годовыми расходами.

Описанный метод выбора предпочтительных вариантов инвестирования имеет особое значение для бюджетной сферы и неприбыльных организаций, где речь не всегда может идти о максимизации денежных поступлений, но всегда актуален вопрос о наиболее рациональном использовании ограниченных инвестиционных ресурсов.

## Денежные потоки в период реализации инвестиционного проекта

Достаточно надежные решения проблемы оценки инвестиционных проектов связаны с опорой на информацию о денежных поступлениях (денежных притоках и оттоках средств). Получение достоверной информации такого рода является чрезвычайно сложной задачей.

Одной из наиболее сложных проблем в сфере инвестиционного анализа является разделение сопряженных и несопряженных денежных поступлений.

Сопряженный денежный отток - это денежный расход, который необходимо осуществить в ходе реализации инвестиционного проекта в силу причин, порожденных именно самим этим процессом (например, из-за дополнительных претензий со стороны владельцев капитала, используемого для финансирования инвестиций).

Сопряженный денежный приток (выигрыш) - поступление денежных средств, которое стало возможным в ходе реализации инвестиционного проекта из-за причин, порожденных именно самим этим проектом (например, благодаря тому, что удалось предотвратить необходимость удовлетворения дополнительных претензий со стороны владельцев капитала, используемого для финансирования инвестиций).

Несопряженные денежные поступления - это те денежные поступления (притоки и оттоки средств), которые возникают независимо от того, реализует или не реализует фирма тот инвестиционный проект, который является предметом анализа.

Потоки, которые возникали или исчезали в связи с реализацией инвестируемых проектов, обычно, даже без особого анализа, относят к категории сопряженных денежных поступлений. Однако существует несколько типов денежных поступлений (притоков и оттоков средств), с которыми часто связаны ошибочные решения.

*Невозвратные издержки* - это расходы, которые были осуществлены до начала реализации инвестиционного проекта и которые не могут быть компенсированы ни при каком из выбранных вариантов инвестиционных проектов.

*Косвенные затраты* - это те затраты фирмы, осуществление которых необходимо ради возможности реализации более чем одного инвестиционного проекта. Самая неприятная особенность этих затрат состоит в том, что их трудно распределить между проектами и еще более сложно оценить, как изменится величина этих затрат под влияние сдвигов в масштабе или характере реализации того или иного проекта.

*Косвенные выгоды* являются противоположностью косвенных затрат. Оценить и распределить косвенные выгоды так же являются достаточно сложной проблемой.

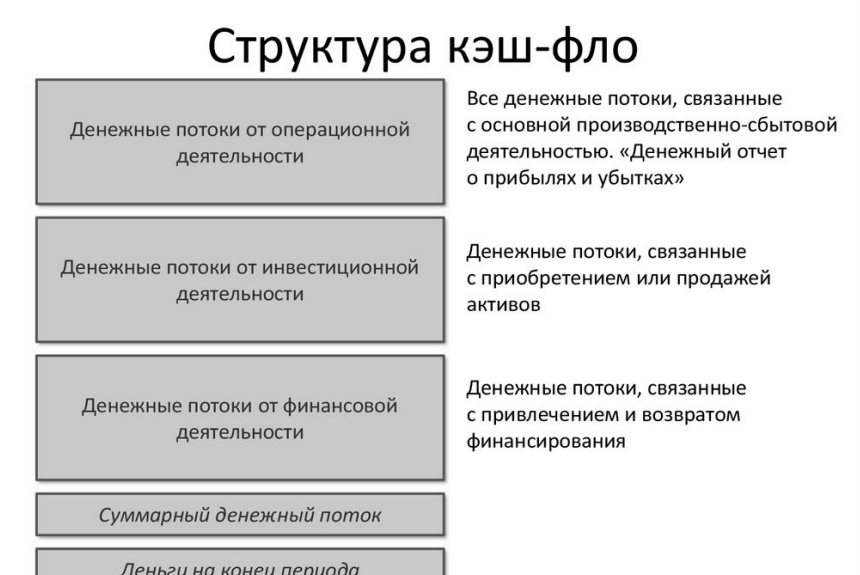

18

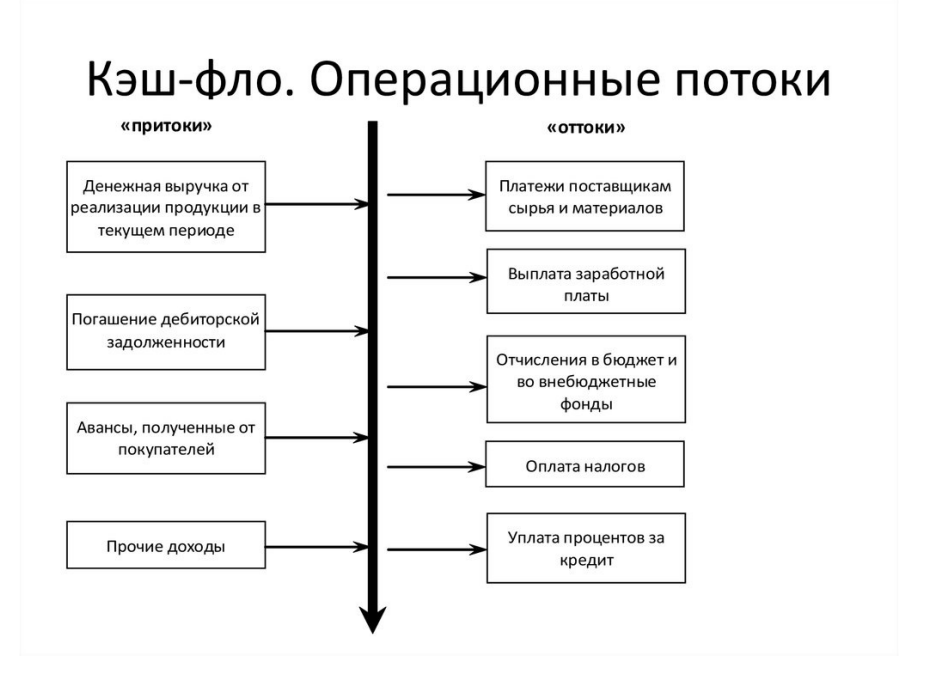

# Структура денежных потоков

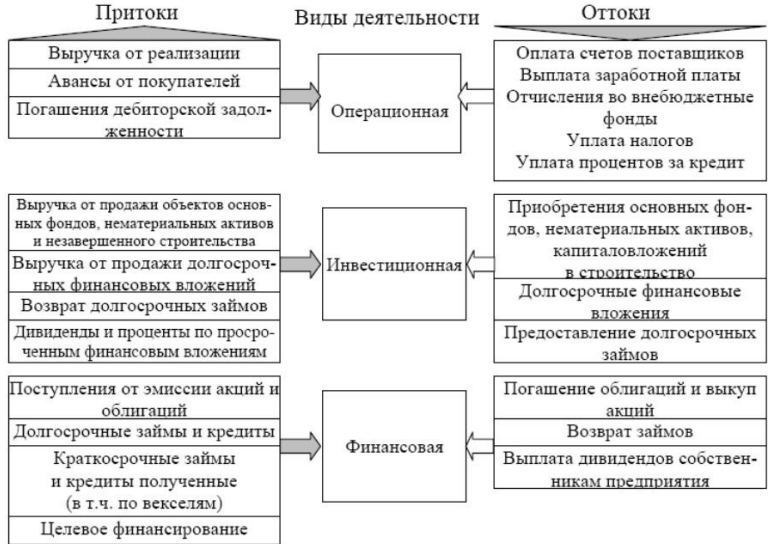

### **Практические задания**

## **ФИНАНСОВАЯ МОДЕЛЬ ПРОЕКТА ЗАДАНИЕ 1.**

## **Анализ финансовой состоятельности проекта**

Создайте лист «Финансовая моель»

(все значения приведены для примера, используйте собственные значения в соответствии с логикой вашего проекта)

Необходимо заменить «Продукт 1» и 2Продукт 2» на краткое название вашего продукта

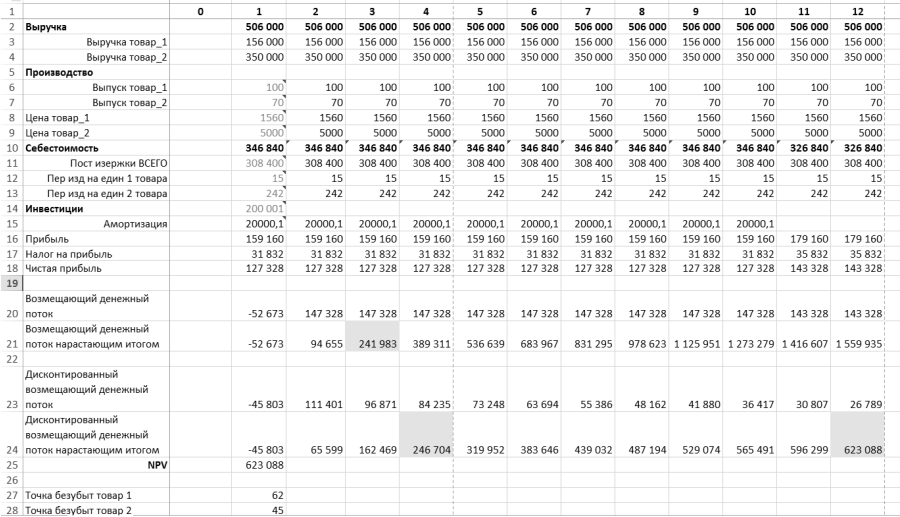

На листе «Финансовая модель» проведите расчет текущих денежных потоков (все значения приведены для примера, используйте собственные значения в соответствии с логикой вашего проекта)

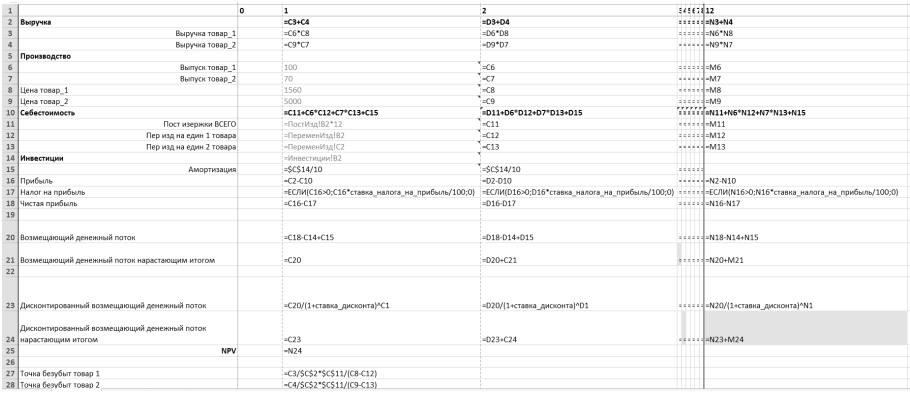

## Обратите внимание:

- формулы в столбцах с 3 по 11 аналогичны столбцу 2;

- при расчете прибыли необходимо предварительно присвоить ячейке имя «ставка\_по\_налогу\_на\_прибыль» и внести туда соответствующее значение;

- в ячейках, где указаны ссылки на другие листы (постоянные, переменные издержки и инвестиции) устанавливается конкретное, экспертно-устанавливаемое значение. По мере уточнения проекта на соответствующих листах проводится уточнённой расчет данных значений и делаются соответствующие ссылки

## **ЗАДАНИЕ 2.**

## **Рассчитайте денежне потоки (кэш-фло) проекта**

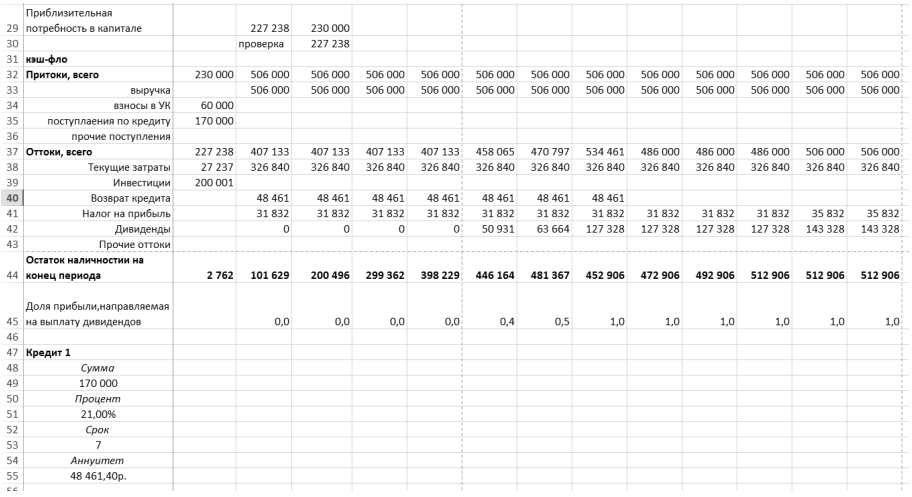

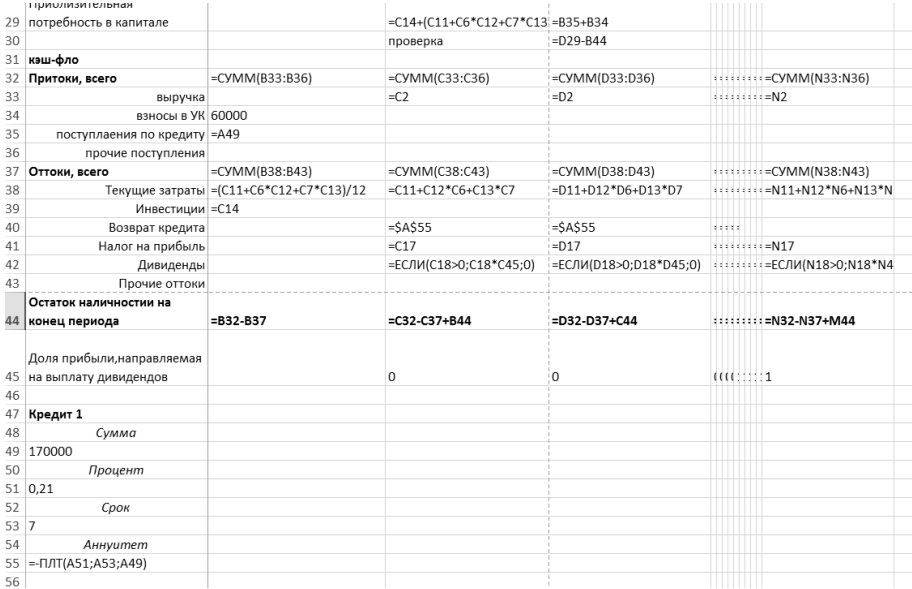

Обратите внимание:

## - формулы в столбцах с 3 по 11 аналогичны столбцу 2; **ЗАДАНИЕ 3.**

#### **Инвестиционные затраты**

Создайте лист «Инвестиции»

(все значения приведены для примера, используйте собственные значения в соответствии с логикой вашего проекта)

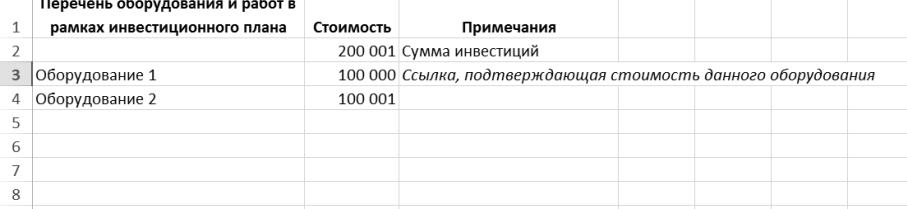

Замените число, указанное в ячейке «Инвестиции» листа «Финансовая модель» ссылкой на ячейку «Сумма инвестиций» данного листа

### **Штатное расписание**

Создайте лист «Штатное расписание»

(все значения приведены для примера, используйте собственные значения в соответствии с логикой вашего проекта)

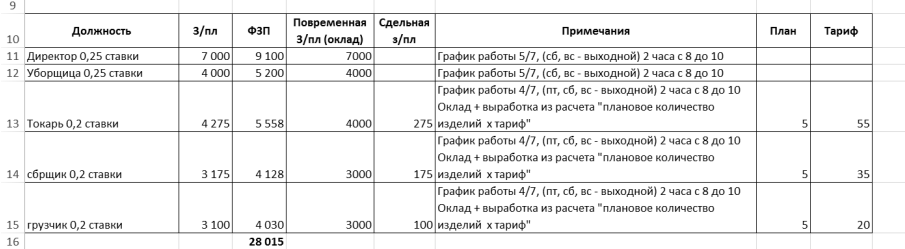

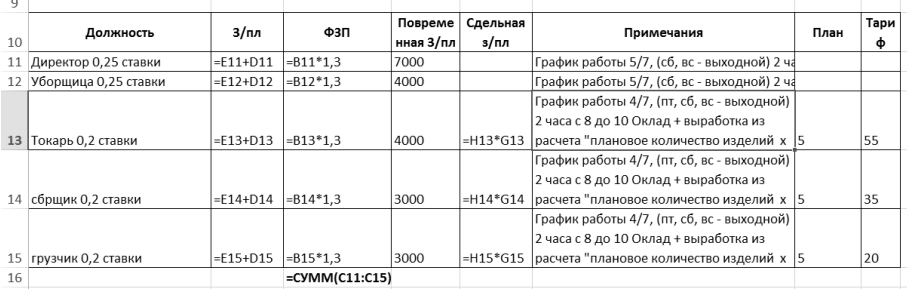

Обратите внимание:

- заработная плата за месяц при полной рабочей неделе (1 ставка) не должна быть ниже МРОТ;

- количество рабочих часов в неделю на 1 ставку 40 часов;

- плановое производство (столбец план) соответствует объему производство изделия, при изготовлении которого используется данная операция, а время работы производительности оборудования, указанного на листе «Инвестиции»

## **ЗАДАНИЕ 4.**

#### **Постоянные издержки**

Создайте лист «Постоянные издержки»

(все значения приведены для примера, используйте собственные значения в соответствии с логикой вашего проекта)

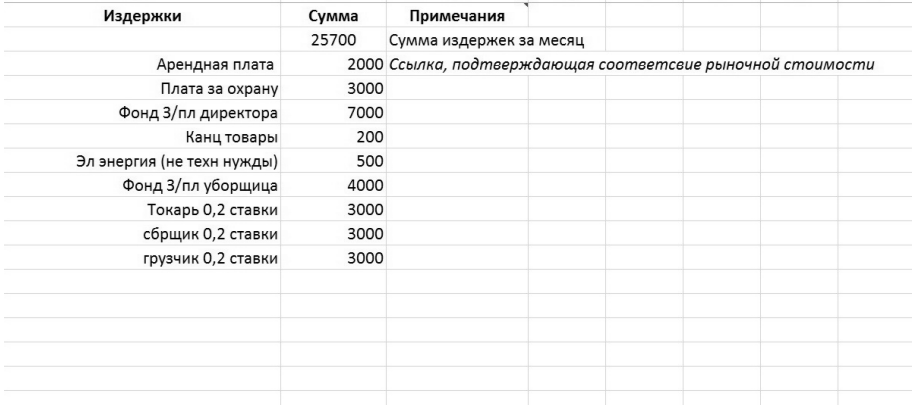

Обратите внимание:

- фонд заработной платы (значения и должности) – это ссылки на лист «Штатное расписание» столбец «Повременная з/п (Оклад)», умноженная на 1,3

Замените число, указанное в ячейке «Постоянные издержки» листа «Финансовая модель» ссылкой на ячейку «Сумма издержек за месяц» данного листа умножив на 12, если шаг проекта 1 год

## **ЗАДАНИЕ 5.**

## **Переменные издержки**

Создайте лист «Переменные издержки»

(все значения приведены для примера, используйте собственные значения в соответствии с логикой вашего проекта)

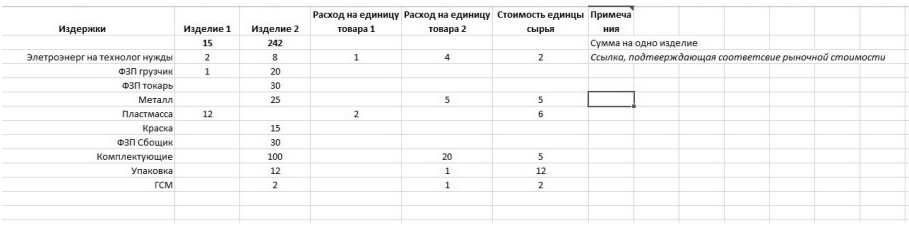

Обратите внимание:

- фонд заработной платы (значения и должности) – это ссылки на лист «Штатное расписание» столбец «Сдельная з/п», умноженная на 1,3;

- статьи расходов формируются согласно технологической карте и рассчитывается как рыночная стоимость сырья, материалов, услуг (ячейка столбца «Стоимость единицы сырья») перемноженная на ячейку столбца «Расход на единицу товара»

Замените число, указанное в ячейке «Переменные издержки» по каждому продукту листа «Финансовая модель» ссылкой на ячейку «Сумма на одно изделие» данного листа.

## **ЛАБОРАТОРНАЯ РАБОТА №3**

#### **Методические указания**

Лабораторные практикумы выполняются в соответствии с рабочим учебным планом при последовательном изучении тем дисциплины.

Прежде чем приступать к выполнению лабораторного практикума, обучающемуся необходимо:

- ознакомиться с соответствующими разделами программы дисциплины по учебной литературе, рекомендованной программой курса;

- получить от преподавателя рекомендации о порядке выполнения заданий;

- настроить под руководством преподавателя инструментальные средства, необходимые для проведения лабораторного практикума

- получить от преподавателя конкретное задание и информацию о сроках выполнения, требованиях к оформлению, форме представления и критериях оценки результатов работы;

В ходе выполнения практикума необходимо следовать технологическим инструкциям, использовать материал лекций, рекомендованных учебников, источников интернета, активно использовать помощь преподавателя на занятии.

*Порядок проведения практикума.* 

11. Получение задания и рекомендаций к выполнению практикума.

- 12. Настройка инструментальных средств, необходимых для выполнения практикума.
- 13. Выполнение заданий практикума.

14. Подготовка отчета в соответствии с требованиями.

15. Сдача отчета преподавателю.

В ходе выполнения практикума необходимо следовать технологическим инструкциям, использовать материал лекций, рекомендованных учебников, источников интернета, активно использовать помощь преподавателя на занятии.

*Требования к оформлению результатов практикумов.* 

Титульный лист приведён в приложении А

При подготовке отчета: изложение материала должно идти в логической последовательности, отсутствие грамматических и синтаксических ошибок, шрифт Times

New Roman, размер – 14, выравнивание по ширине, отступ первой строки – 1.25, междустрочный интервал – 1,5, правильное оформление рисунков (подпись, ссылка на рисунок в тексте).

При подготовке презентации: строгий дизайн, минимум текстовых элементов, четкость формулировок, отсутствие грамматических и синтаксических ошибок, воспринимаемая графика, умеренная анимация.

#### **Теоретический материал**

#### **Диаграмма Ганта**

Диаграмма Ганта (англ. Gantt chart, также ленточная диаграмма, график Ганта, календарный график) — это популярный тип столбчатых диаграмм (гистограмм), который используется для иллюстрации плана, графика работ по какому-либо проекту. Является одним из методов планирования проектов. Используется в приложениях по управлению проектами.

Первый формат диаграммы был разработан Генри Л. Гантом в 1910 году.

По сути, диаграмма Ганта состоит из полос, ориентированных вдоль оси времени. Каждая полоса на диаграмме представляет отдельную задачу в составе проекта (вид работы), её концы — моменты начала и завершения работы, её протяженность — длительность работы. Вертикальной осью диаграммы служит перечень задач. Кроме того, на диаграмме могут быть отмечены совокупные задачи, проценты завершения, указатели последовательности и зависимости работ, метки ключевых моментов (вехи), метка текущего момента времени «Сегодня» и др.

Ключевым понятием диаграммы Ганта является «веха» — метка значимого момента в ходе выполнения работ, общая граница двух или более задач. Вехи позволяют наглядно отобразить необходимость синхронизации, последовательности в выполнении различных работ. Вехи, как и другие границы на диаграмме, в общем случае не являются календарными датами. Сдвиг вехи приводит к сдвигу всего проекта. Поэтому диаграмма Ганта не является, строго говоря, графиком работ. Кроме того, диаграмма Ганта не отображает значимости или ресурсоемкости работ, не отображает сущности работ (области действия). Для крупных проектов диаграмма Ганта становится чрезмерно тяжеловесной и теряет всякую наглядность

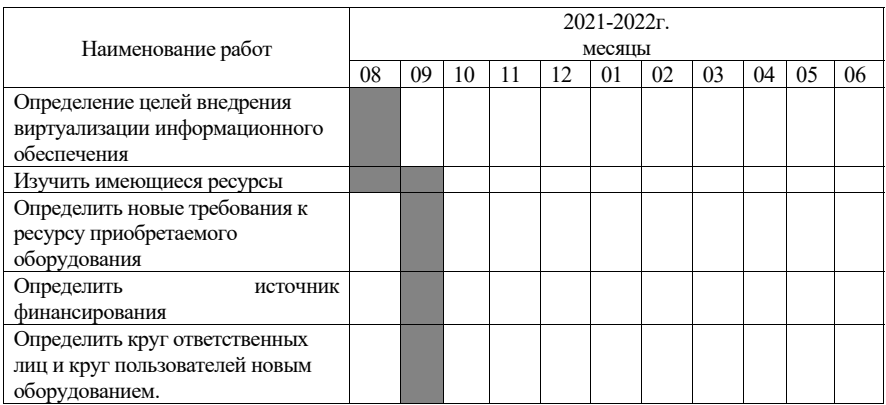

Пример диаграммы Ганта

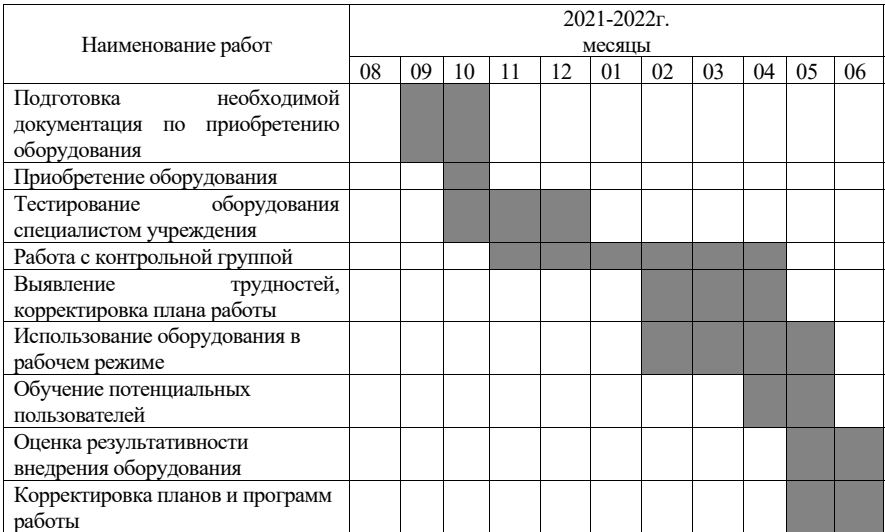

## **Сценарный анализ**

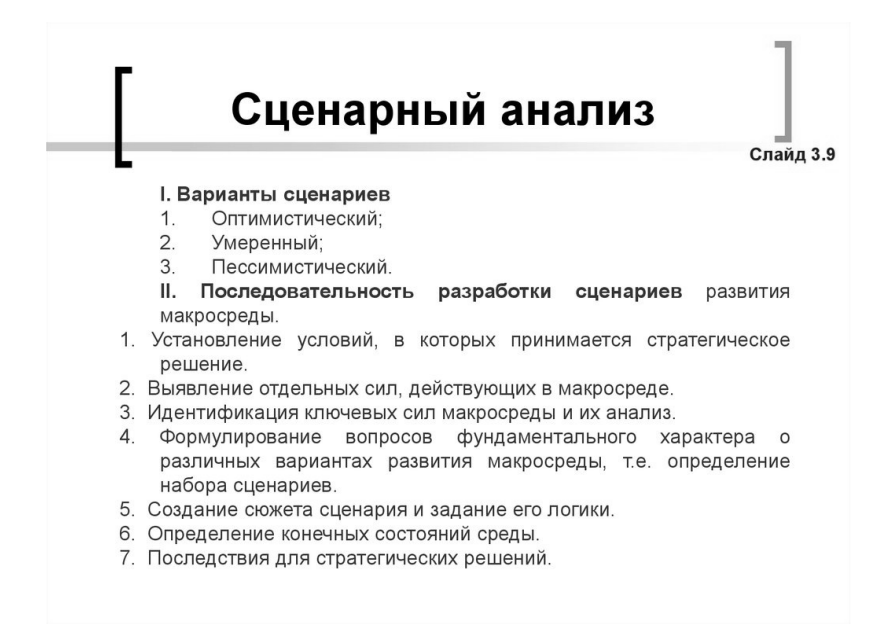

# Анализ сценариев

- Три варианта развития ситуации:
	- а) пессимистический выручка сократится на 5%, затраты возрастут на 5% и ставка дисконта также увеличится на 5%;
	- б) наиболее ожидаемый соответствует исходным данным проекта;
	- в) оптимистический выручка увеличится на 5%, затраты сократятся на 5% и ставка дисконта уменьшится на 5%.
- По оценке менеджеров проекта вероятность пессимистического варианта составляет 30%,<br>ожидаемого – 50% и оптимистического – 20%.

# Анализ сценариев

#### Таблица 1

Оценка риска проекта с использованием анализа сценариев

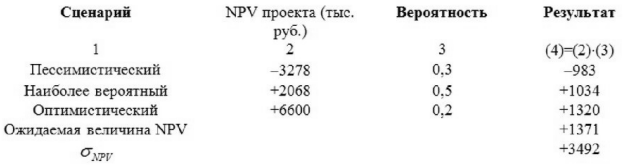

Анализ сценариев расширяет границы возможностей оценки риска проектов, но этот метод ограничен рассмотрением только нескольких дискретных исходов проекта, тогда как в реальной действительности вариантов изменения параметров проекта существует бесконечно много.

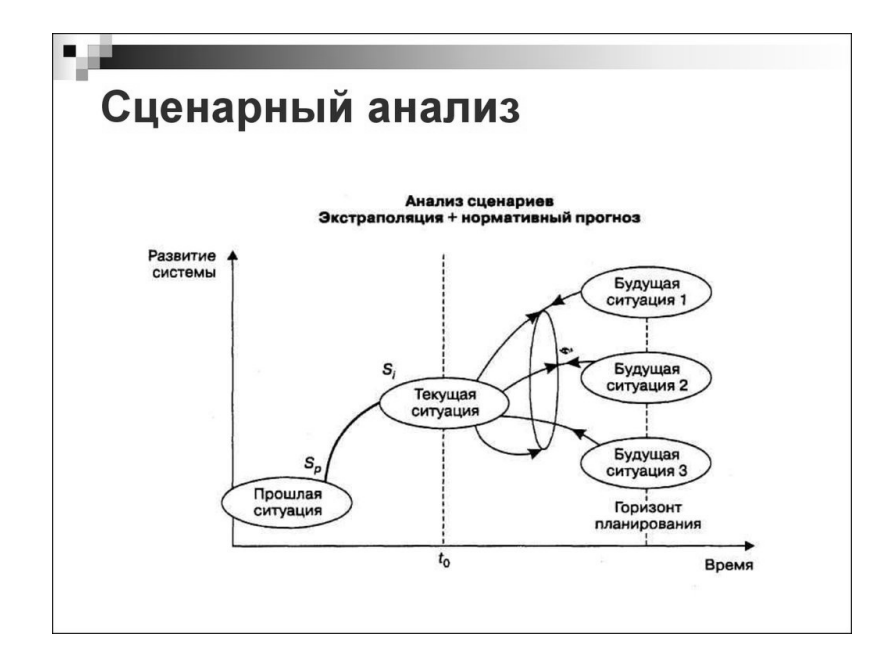

## **Практические задания**

## **ЗАДАНИЕ 1. Сценарный анализ**

На базе файла в котором выполнен расчет финансовой модели, создайте файлы сценариев (базовый – цена/объем плановые; пессимистический и оптимистический

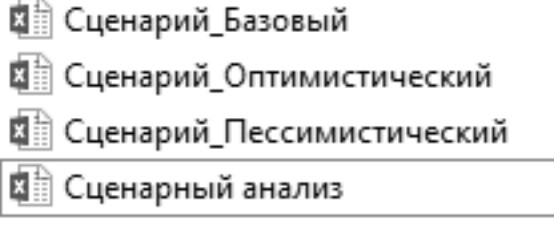

Файл «Сценарный анализ» создайте по образцу:

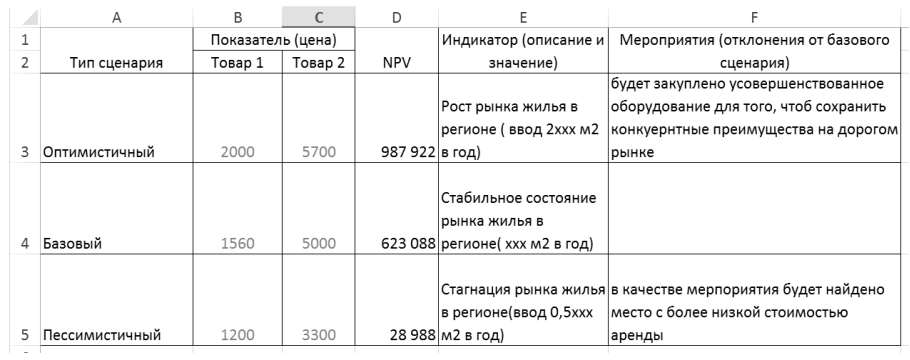

Обратите внимание на взаимную адресацию в файлах: Файлы сценариев ссылаются при расчете значений цены/объем на данные указанные в файле «сценарный анализ», а, соответственно результаты расчета NPV отражаются в нем (возвращаются из файлов сценариев)

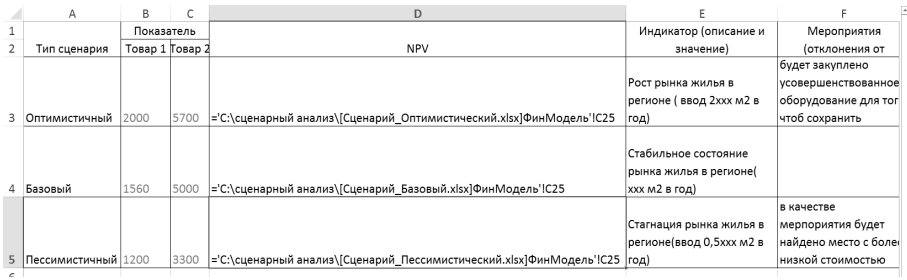

## ЗАДАНИЕ 2. ∖ Программное и аппаратное обеспечение

## Опишите программное и аппаратное обеспечение проекта, согласно таблице. (не менее 7 наименований)

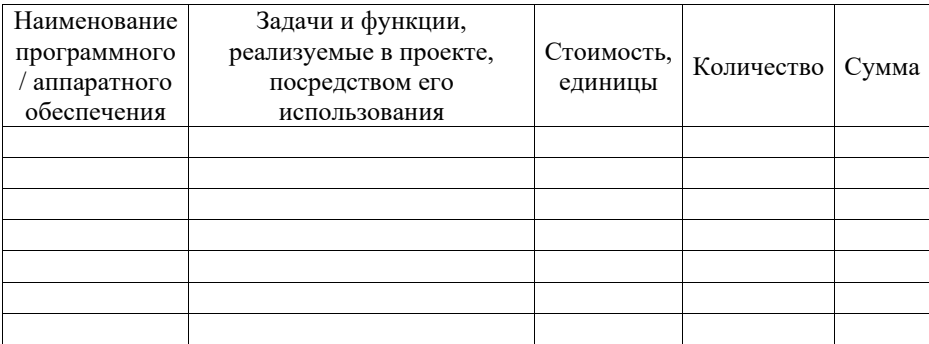

## ЗАЛАНИЕ 3

## Диаграмма Ганта

Изучив теоретические вопросы и используя ШАБЛОН файла Excel составьте диаграмму Ганта внедрения программного и аппаратного обеспечения проекта.

## итог:

Прикрепите архив, который должен содержать следующие файлы:

1. Четыре файла Excel сценарного анализа

- 2. Файл Worldc таблицей программного и аппаратного обеспечения
- 3. Файла Excel с диаграммой Ганта

Всего 6 файлов

## **СПИСОК ЛИТЕРАТУРЫ**

#### *Основная литература:*

1. Чекмарев, А. В. Управление ИТ-проектами и процессами : учебник для вузов / А. В. Чекмарев. — Москва : Издательство Юрайт, 2022. — 228 с. — (Высшее образование). — ISBN 978-5-534-11191-0. — Текст : электронный // Образовательная платформа Юрайт [сайт]. — URL: https://urait.ru/bcode/493916

2. Гвоздев В.Е. Управление программными проектами : учебное пособие для вузов / В. Е. Гвоздев [и др.] ; под редакцией Р. Ф. Маликова. — Москва : Издательство Юрайт, 2022. — 167 с. — (Высшее образование). — ISBN 978-5-534-14329-4. — Текст : электронный // Образовательная платформа Юрайт [сайт]. — URL: https://urait.ru/bcode/496651

## *Дополнительная литература:*

1. Поляков, Н. А. Управление инновационными проектами : учебник и практикум для вузов / Н. А. Поляков, О. В. Мотовилов, Н. В. Лукашов. — Москва : Издательство Юрайт, 2022. — 330 с. — (Высшее образование). — ISBN 978-5-534-00952-1. — Текст : электронный // Образовательная платформа Юрайт [сайт]. — URL: https://urait.ru/bcode/489513

2. Балашов А.И. Управление проектами: учебник и практикум для вузов / А. И. Балашов, Е. М. Рогова, М. В. Тихонова, Е. А. Ткаченко ; под общей редакцией Е. М. Роговой. — Москва : Издательство Юрайт, 2022. — 383 с. — (Высшее образование). — ISBN 978-5-534- 00436-6. — Текст : электронный // Образовательная платформа Юрайт [сайт]. — URL: https://urait.ru/bcode/468486

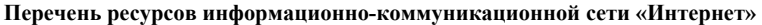

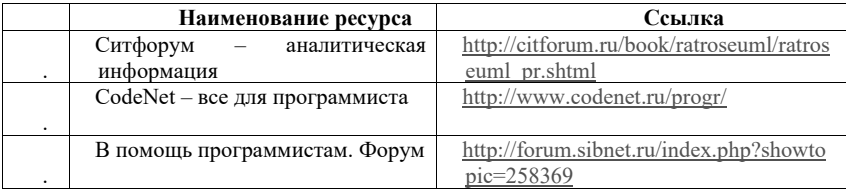

## **Описание оценочных средств для проведения текущего контроля успеваемости в процессе освоения дисциплины**

Оценка за лабораторный практикум является суммой оценки за аудиторную и самостоятельную работу.

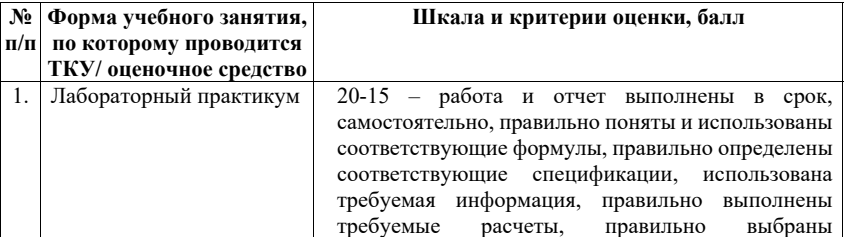

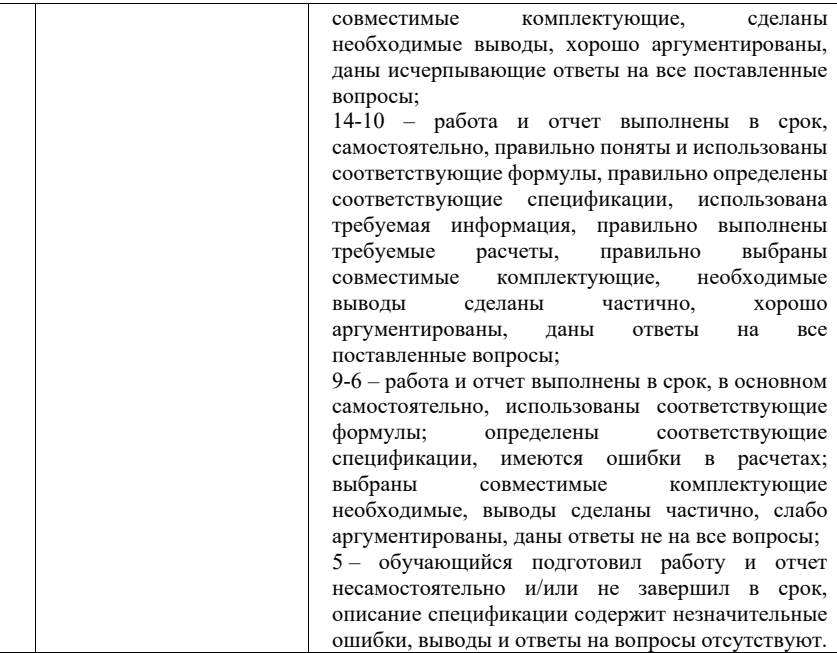

## **Приложение А**

## **НЕГОСУДАРСТВЕННОЕ ОБРАЗОВАТЕЛЬНОЕ ЧАСТНОЕ УЧРЕЖДЕНИЕ ВЫСШЕГО ОБРАЗОВАНИЯ «МОСКОВСКИЙ ФИНАНСОВО-ПРОМЫШЛЕННЫЙ УНИВЕРСИТЕТ «СИНЕРГИЯ»**

## **Институт Информационных технологий**

**Направление подготовки/ специальность** 09.04.03 Прикладная информатика  $\mathcal{L}_\text{max} = \mathcal{L}_\text{max} = \mathcal{L}_\text{max} = \mathcal{L}_\text{max} = \mathcal{L}_\text{max} = \mathcal{L}_\text{max}$ **Кафедра** ИМиИКТ им. В.В. Дика

(аббревиатура)

(шифр и наименование)

**ЛАБОРАТОРНАЯ работа№\_** 

На тему:

Обучающийся

(ФИО полностью)

## **МОСКВА 2023 г.**

## **Приложение Б**

- 1. Разработка новой программы повышения квалификации сотрудников количественным методам анализ экономики.
- 2. Проект покупки нового автомобиля.
- 3. Переустройство торговых площадей.
- 4. Проект по замене линии электроснабжения.
- 5. Организация видеонаблюдения в офисе.
- 6. Открытие веб-студии.
- 7. Проект пуско-наладки компьютерной системы.
- 8. Организация компьютерного клуба.
- 9. Разработка интернет-магазина.
- 10. Проект открытия электронной торговой площадки.
- 11. Организация производства кукурузных хлопьев.
- 12. Реализация инвестиционного проекта предприятия по производству алкогольной и слабоалкогольной продукции.
- 13. Организация производства сыра.
- 14. Производство небольших партий трикотажных изделий.
- 15. Производство детской игровой мебели из картона.
- 16. Строительство склада глубокой заморозки.
- 17. Инвестиции в энергосберегающие мероприятия.
- 18. Крупносерийное производство приборов учета, контроля и регулирования, тепло- и водопотребления.
- 19. Создание отдела компьютерной безопасности.
- 20. Строительство производственно-перерабатывающего сельскохозяйственного комплекса.
- 21. Создание рыбоперерабатывающего производства.
- 22. Создание новых производств на базе крестьянского хозяйства.
- 23. Приобретение неиспользуемого животноводческого комплекса.
- 24. Типография цифровой печати.
- 25. Создание супермаркета в Москве.
- 26. Организация сетевого компьютерного клуба.
- 27. Создание ресторана быстрого обслуживания.
- 28. Создание мини-типографии для малых и средних тиражей.
- 29. Организация бизнеса по предоставлению услуг автосервиса.
- 30. Производство и реализация медицинских изделий для травматологии и остеосинтеза.
- 31. Организация производства мягких пластиковых туб.
- 32. Приобретение рентгенографического маммографа для медико-профилактического центра.
- 33. Организация серийного производства шовных материалов для хирургии.
- 34. Производство сухих пиломатериалов и столярных изделий.
- 35. Производство и реализация товарного бетона и цементных растворов.
- 36. Техническое перевооружение производства ДСП.
- 37. Производство пеносиликата из промышленных отходов.
- 38. Многофункциональный коттеджный поселок.
- 39. Комплекс мероприятий по финансовому оздоровлению завода по производству ЖБИ.
- 40. Строительство многофункционального спортивно-развлекательного комплекса с аквапарком.
- 41. Строительство гостиницы класса 3\*.
- 42. Создание международного спортивного, культурного развлекательного и оздоровительного центра.
- 43. План развития и модернизации досугового предприятия.
- 44. Организация серийного выпуска высокоэффективных очистных комплексов и продукции электронного машиностроения.
- 45. Производство тяговых цепей высокой прочности для навозоуборочных транспортеров.
- 46. Проект развития железнодорожной транспортно-экспедиционной компании
- 47. Расширение производства поглощающих аппаратов автосцепного устройства грузовых вагонов.
- 48. Строительство мини-НПЗ
- 49. Производство классифицированных микрошлифпорошков.
- 50. Разработка и эксплуатация месторождения нерудного сырья.
- 51. Расширение парка железнодорожных цистерн.
- 52. Газогенерирующие устройства для наддува порошковых огнетушителей с сокращенным временем работы.
- 53. Буровые установки для сооружения технических скважин различного назначения из подземных горных выработок.
- 54. Разработка новой ценовой стратегии сети по доставке цветов.
- 55. Организация инжиниринговой компании в области солнечной энергетики.
- 56. Создание специализированной мусоросортировочной станции.
- 57. Развитие торговой сети.
- 58. Производство, хранение и первичная переработка картофеля и овощей.
- 59. 3D продакшн студия.
- 60. Организация производственной студии по конвертации видеоконтента.
- 61. Создание производства с газохимической переработкой природного газа.
- 62. Восстановление производства сыра.
- 63. Строительство мультимодального логистического центра.
- 64. Детская школа анимации.
- 65. Открытие сети фотокабинок.
- 66. Организация Центра реабилитации позвоночника и крупных суставов.
- 67. Организация цеха железобетонных изделий.
- 68. Создание и развитие совместного логистического предприятия.
- 69. Бизнес-план проекта строительства жилого комплекса.
- 70. Установка рекламных конструкций на автозаправочных станциях.
- 71. Организация ледового дворца в городе-курорте.
- 72. Бизнес-план по расширению производства и увеличению продаж медицинского препарата.
- 73. Бизнес-план строительства нового кирпичного завода.
- 74. Строительство производственного комплекса по переработке отходов.
- 75. Производство срубов бревенчатых домов.
- 76. Расширение производства и увеличение продаж медицинского препарата.
- 77. Создание фармацевтического производства.
- 78. Создание комплекса содействия развитию технических видов спорта в России.
- 79. Организация досугового центра с комплексом услуг.
- 80. Организация производства стеклянной тары.
- 81. Построение телекоммуникационной сети.
- 82. Организация деревообрабатывающего цеха.
- 83. Производство фосфолипидных препаратов.
- 84. Производство клееных изделий из древесины.
- 85. Управляющая промысловая компания.
- 86. Комплекс по переработке бобов сои.
- 87. Микроавтомобили, автоприцепы и услуги для них.
- 88. Завод электроники и механики.
- 89. План Организации Мини-Пивоварни.
- 90. Организация производства пластиковой тары
- 91. Производство мяса птицы и пухо-перового сырья.
- 92. Изготовление кровельного покрытия и жестяных изделий.

## Оглавление

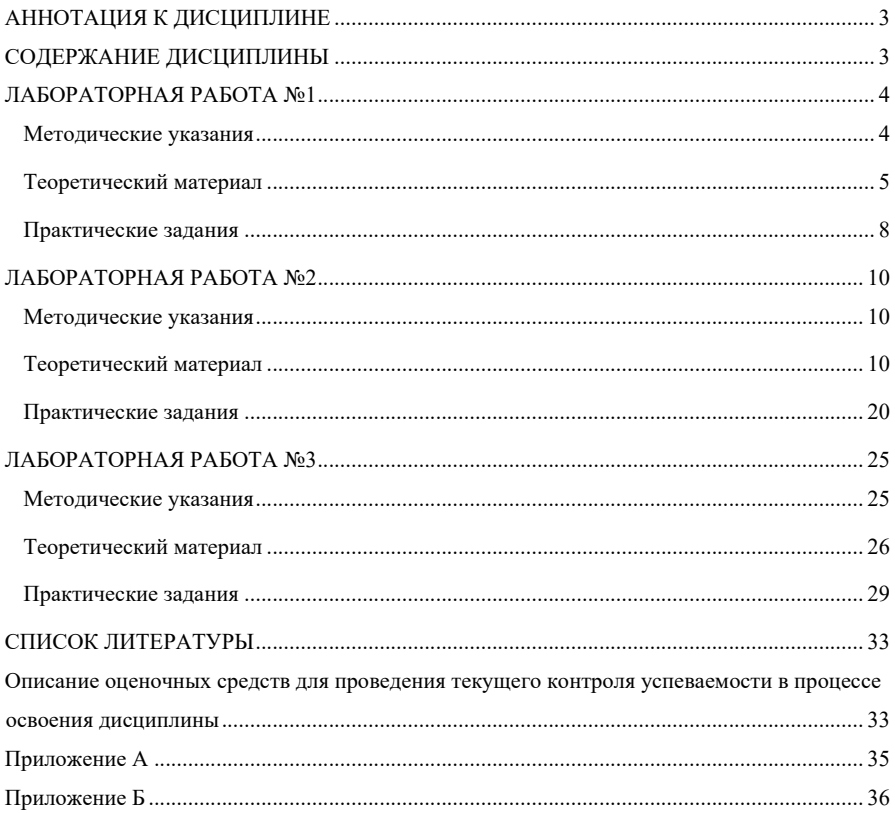

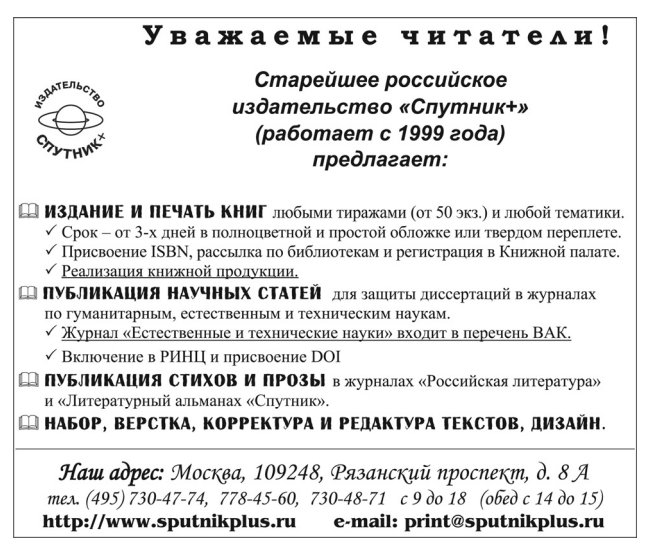

*Учебное издание*

Алексахин Александр Николаевич, Алексахина Светлана Александровна, Алехин Евгений Иванович, Горшкова Анастасия Анатольевна, Козлова Ульяна Александровна, Машегов Николай Петрович, Машегов Петр Николаевич, Озерова Надежда Анатольевна, Шошин Максим Андреевич, Шумейко Виктория Алексеевна

# **ПРОЕКТНАЯ ДЕЯТЕЛЬНОСТЬ**

*Учебно-методическое пособие*

Издательство «Спутник +» 109428, Москва, Рязанский проспект, д. 8А. Тел.: (495) 730-47-74, 778-45-60 (с 9.00 до 18.00) http://www.sputnikplus.ru E-mail: print@sputnikplus.ru Подписано в печать 12.05.2023. Формат 60×90/16. Бумага офсетная. Усл. печ. л. 2,5. Тираж 50 экз. Заказ 121. Отпечатано в ООО «Издательство «Спутник +»